## Securing your Joomla! Site

Sam Moffatt

Development and Infrastructure

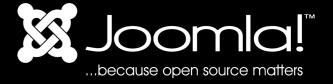

#### Get the basics right

Read through docs.joomla.org: http://docs.joomla.org/Security\_and\_Performance\_FAQs http://docs.joomla.org/Category:Security\_Checklist

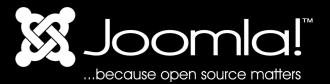

### Determine your level of trust

Corporate sites on corporate networks have different security requirements than those that exist on the public internet.

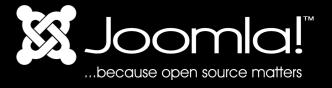

#### .htaccess security

.htaccess files permit you to lock down access to your site and is controlled at the sever level making it one of the most effective forms of protection.

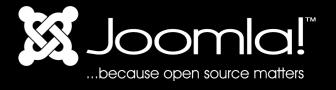

## Lock down to your corporate LAN

Deny from All Allow from 192.168.1.0/24

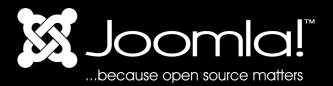

### Use a password

silversaviour:tmp pasamio\$ htpasswd -c .htpasswd test

New password:

Re-type new password:

Adding password for user test

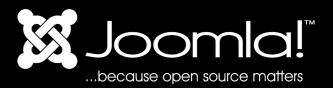

### Use a password

AuthName "Administration PreLogin"
AuthType Basic
AuthUserFile /path/to/file/.htpasswd
require valid-user

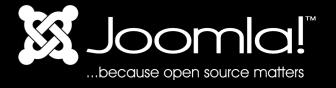

#### Deny from All

Where you don't expect a directory to be requested normally, you can put in a "Deny from All" Exceptions can be nested with "Allow from All"

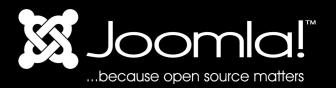

#### IIS

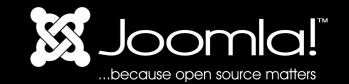

#### Ban IP address/range

There are times when you can't get access to lock stuff down, this is where Joomla! comes to the rescue.

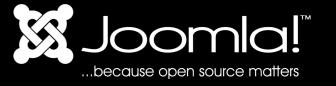

#### jSecure

Extra security for your administrator section.

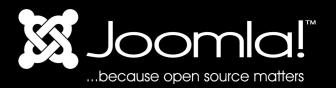

#### Front end login

Do you need it? Disable it in the component manager! Extensions -> Install/Uninstall -> User Component

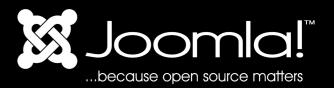

#### Bye bye admin!

For your default administrator user, rename it, change its level to registered and then block it. For extra protection, create a few dummy users before your first 'real' admin account.

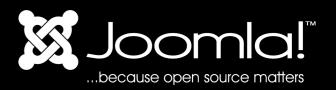

# Don't mix work and play

Joomla! has lots of extensions, but your production site isn't the place to test them out. Have a local development site to try it out on!

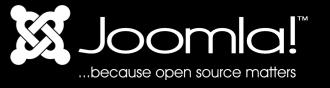

## If you aren't using it, remove it

Do you ever find extensions on your site and you can't remember what they actually do, when you put them there and if they're still relevant? They might be good candidates to remove!

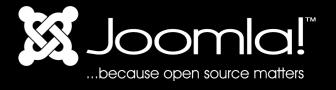

#### Stay up to date

Keep up to date with not only Joomla!, but any extensions you have installed. Make sure that you regularly return to sites and subscribe to announcement lists.

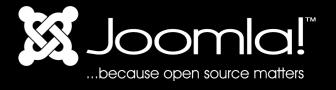

#### Read More

Check out the community.joomla.org site and extensions.joomla.org for "Ban IP address/range" and "jSecure"

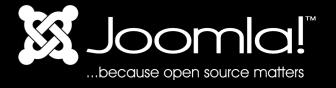